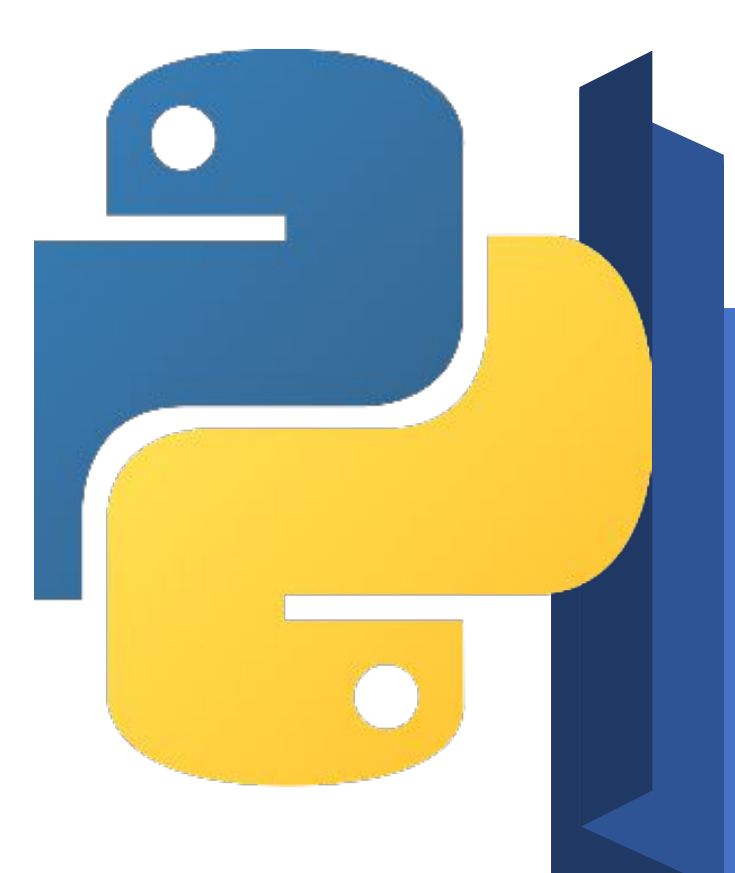

## Стандартные функции Python

АИШ, «Структурное программирование на Python»

структурировать код и уменьшить его количество.

• Функции помогают

различными параметрами.

который можно вызвать с

**• Функция** – кусочек кода,

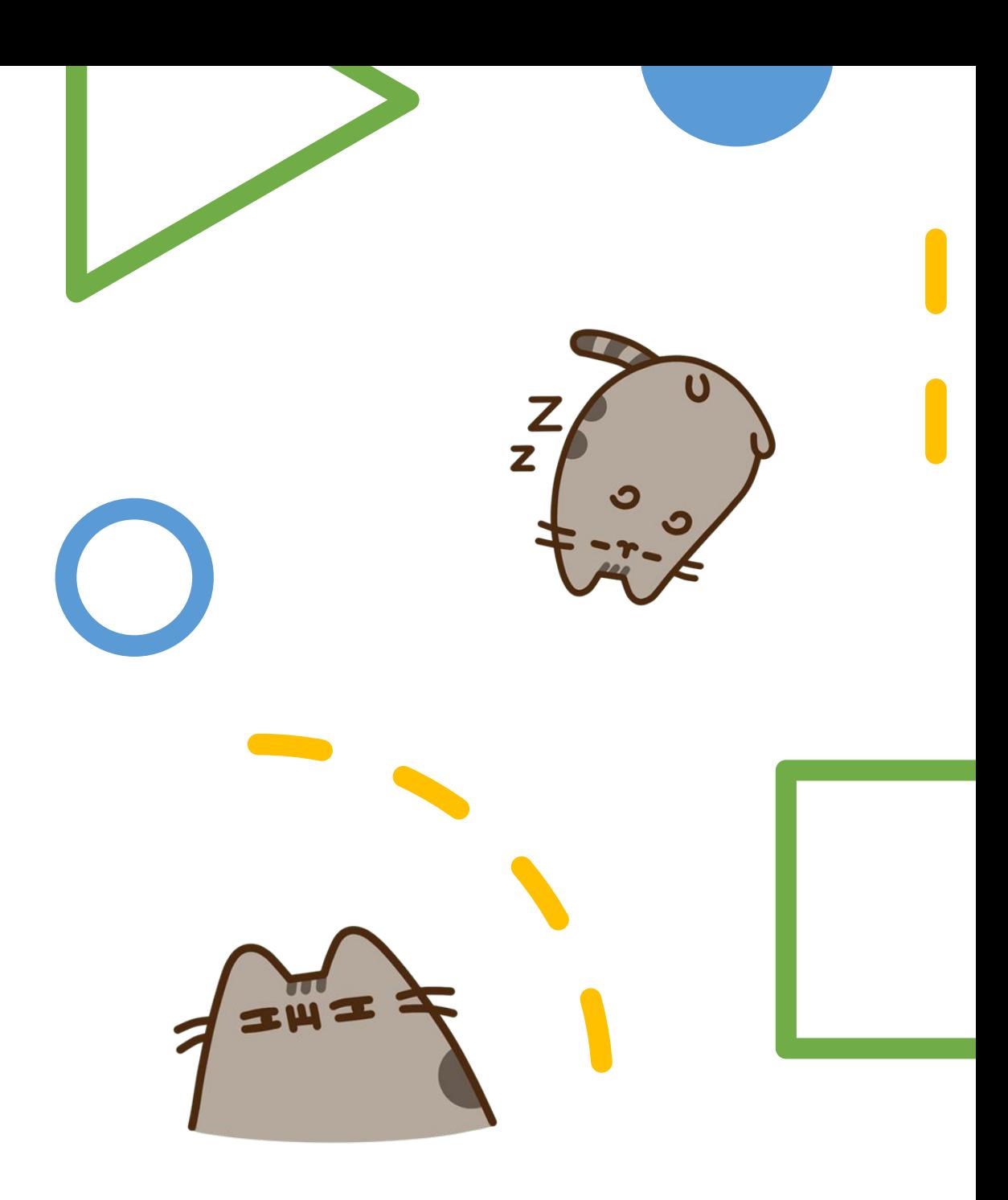

#### Поиск максимума и минимума трех чисел без использования встроенных функций

Поиск максимума и минимума трех чисел с использованием встроенных функций

```
a, b, c = int(input()), int(input()), int(input())if a \ge b and a \ge c:
    print ("Makcumym:", a)
elif b \ge a and b \ge c:
    print ("Makcumym:", b)
e]se:
    print ("Максимум:", с)
if a \leq b and a \leq c:
    print ("Минимум:", а)
elif b \le a and b \le c:
    print ("Минимум:", b)
else:
    print ("Минимум:", с)
```

```
a, b, c = \text{int}(\text{input}()), \text{int}(\text{input})), \text{int}(\text{input}))print("MackCUMYM;", max(a,b,c))print("MMHMMym;" , min(a,b,c))
```
Использование

встроенных функций

**min** и **max** позволило

сократить количество

кода и упростить его

понимание

# Откуда берутся функции?

- Есть **стандартные (встроенные)** функции python, которые можно вызвать в любом месте программы (например, print).
- Есть **подключаемые** функции, для их использования придется сначала подключить модуль, а потом обращаться к функции в формате имя\_модуля.имя\_функции.
- А еще вы можете самостоятельно написать функцию. Такие функции называются **пользовательскими**.

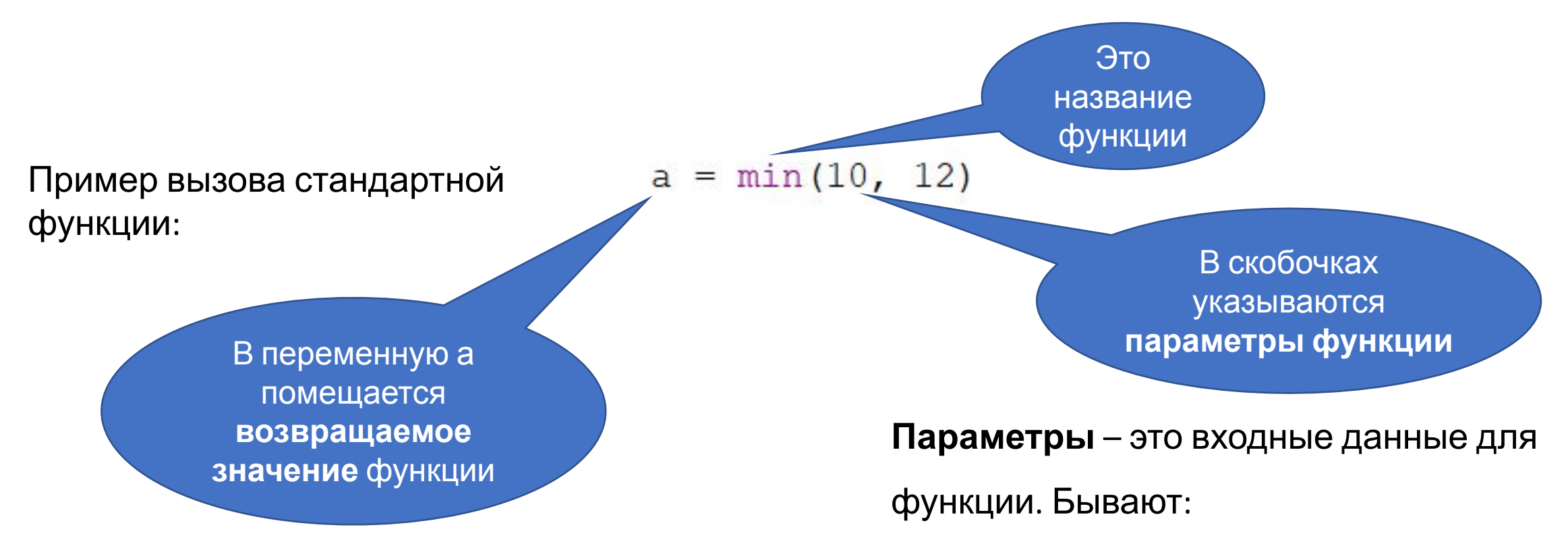

Не все функции явно возвращают какое-либо значение.

Например, **min(a, b)** возвратит наименьшее из двух чисел a и b. А функция **print(a, b)**  напечатает оба числа в консоль, но ничего не вернет.

• Обязательные – их при вызове функции обязательно указывать.

• Необязательные – их указывать можно, но не обязательно.

# Вы уже с ними знакомы…

Вот так в квадратных скобочках указываются необязательные параметры

- input([подсказка пользовател<del>ю]) возвращает</del> введенные пользователем данные;
- int(x) преобразует переменную x к целочисленному типу данных, если число было вещественного типа, то оно округлится в сторону нуля;
- float(x) преобразует переменную x к типу данных с плавающей точкой;
- str(x) преобразует переменную x к строковому типу данных;
- print(x) печатает содержимое переменной х;
- range([начало,] конец, [, шаг]) возвращает набор чисел от начала до конца (не включая) с заданным шагом (по умолчанию 1).

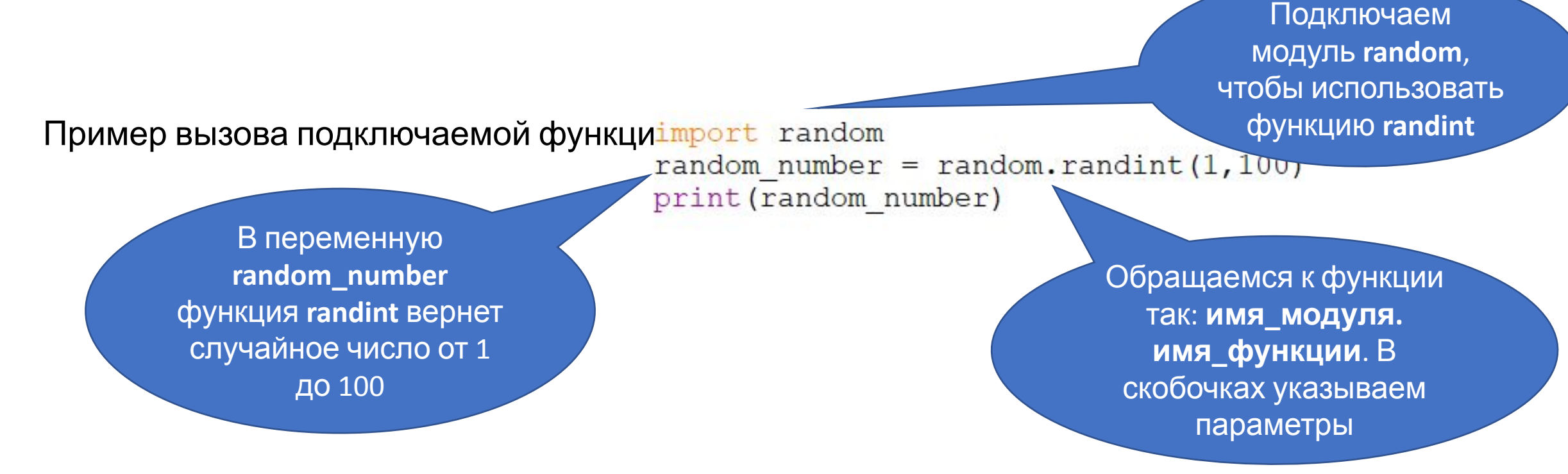

**Модуль** – это любой файл с программой на python. Если лень писать

название модуля целиком, можно воспользоваться псет media random as rnd random number =  $rnd.random(1, 100)$ Подключаем модуль Теперь к функции можно **random** и даем ему обратиться так: псевдоним **rnd псевдоним. имя\_функции**

### Если какие-то подключаемые функции используются в программе часто:

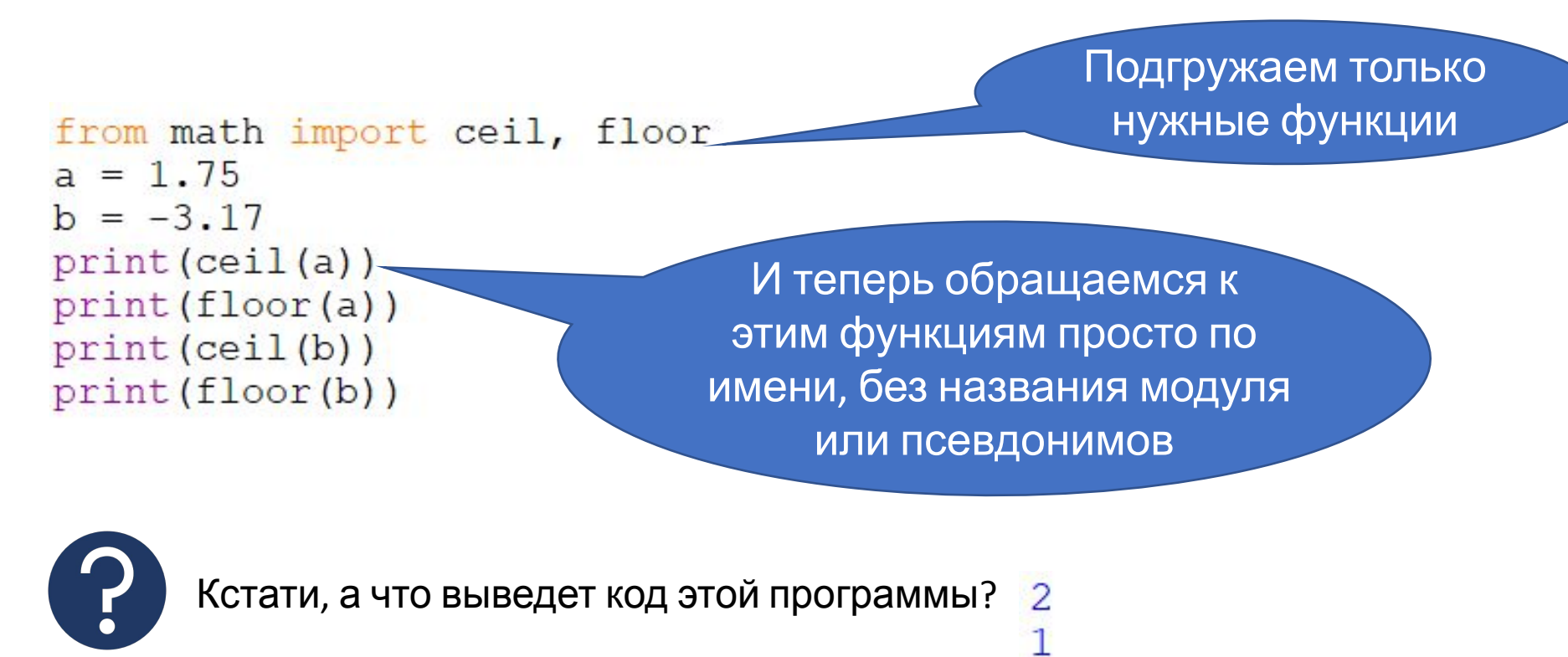

 $-4$ 

## Полезности

• abs(x) – возвращает модуль числа x;

- divmod  $(x, y)$  возвращает частное и остаток от деления x на y;
- $\cdot$ len(x) возвращает число элементов в объекте x;

• min(a, b  $[$ , c], ..) – возвращает минимальное из нескольких чисел;

• max(a, b  $[$ , c], ..) – возвращает максимальное из нескольких чисел;

• round(x  $\lceil n \rceil$ ) – округляет число x до n знаков после запятой

Некоторые подключаемые функции из модуля **math**:

- $ceil(x)$  округление вверх;
- floor $(x)$  округление вниз;
- $pow(x, y)$  возвращает число x в степени y, аналог операции  $x^{**}y$ ;
- sqrt $(x)$  квадратный корень из x;
- $trunc(x)$  усекает значение х до целого.

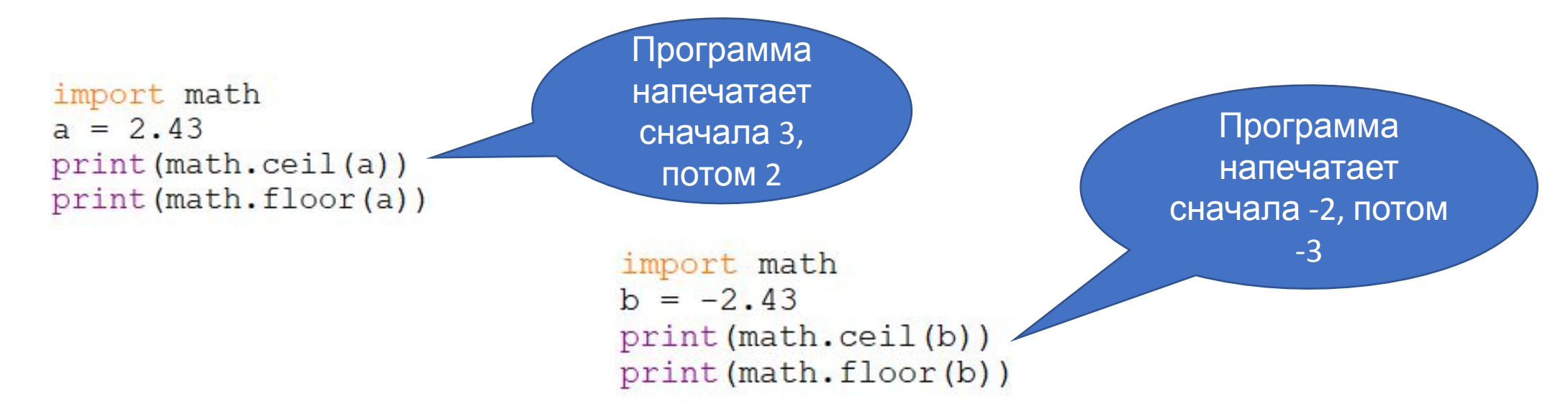

Некоторые подключаемые функции из модуля **random**:

• randrange(начало, конец, шаг) – возвращает случайное число из последовательности с заданным шагом;

Результаты

нескольких

запусков

программы

- randint(x, y) возвращает случайное целое число в промежутке от x до y включительно;
- random() возвращает случайное число от 0 до 1;
- uniform(x, y) случайное число с плавающей точкой от x до y включительно.

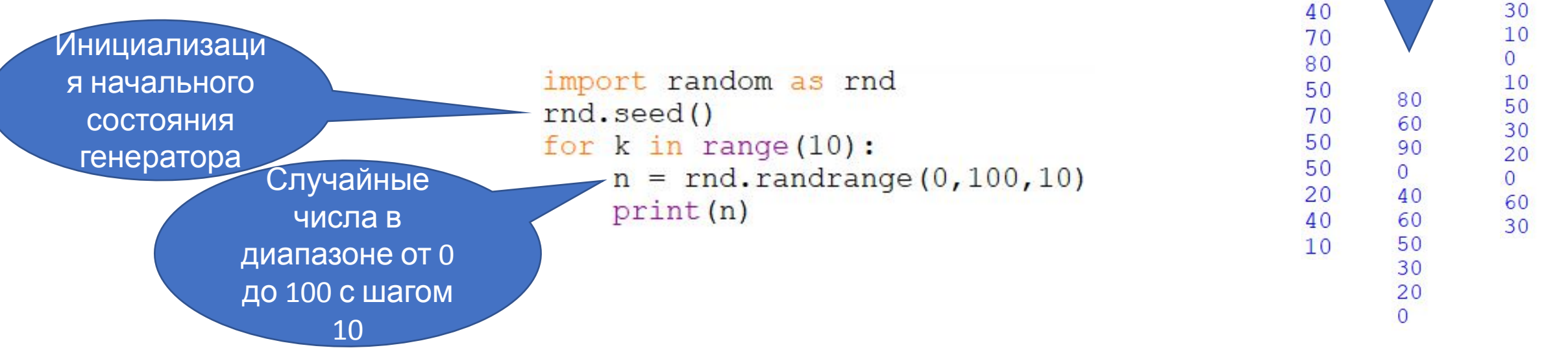